# **CS062 DATA STRUCTURES AND ADVANCED PROGRAMMING**

## **5: Analysis of Algorithms**

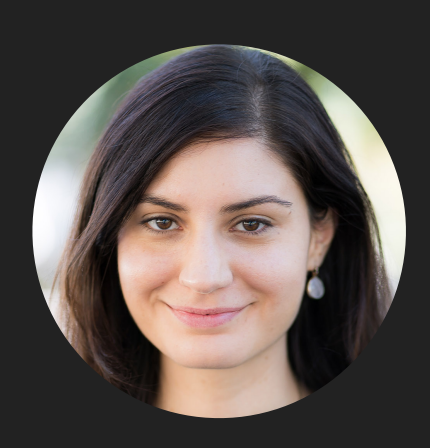

**Alexandra Papoutsaki she/her/hers**

## Lecture 5: Analysis of Algorithms

## **• Introduction**

- **Experimental Analysis of Running Time**
- ▸ Mathematical Models of Running Time
- **Order of Growth Classification**
- ▶ Analysis of Memory Consumption

## Different Roles

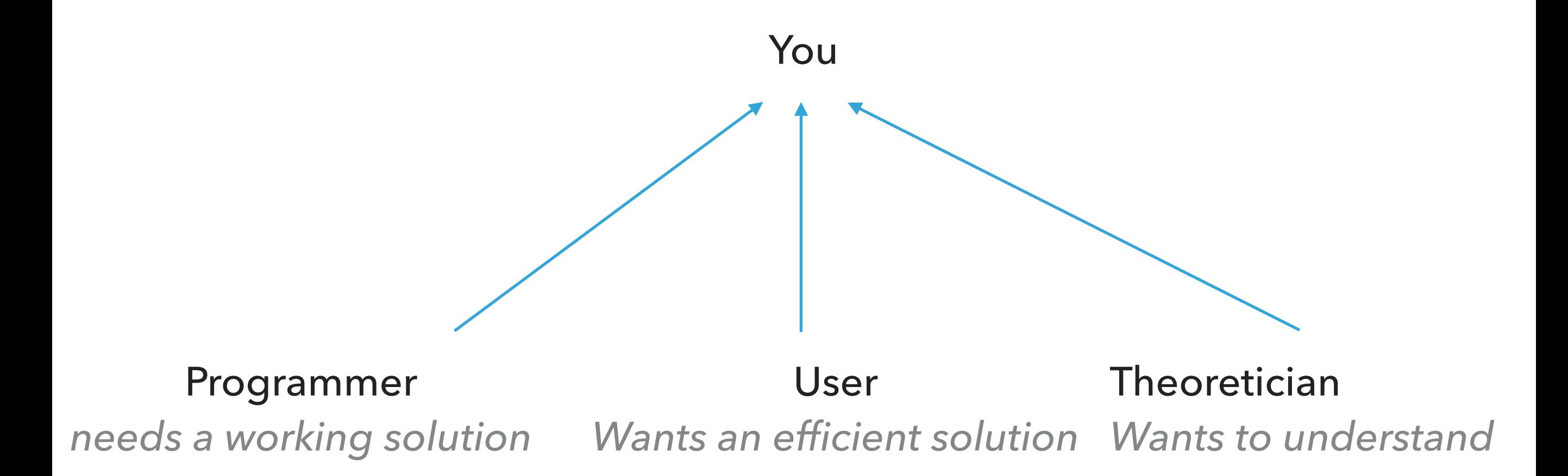

Why analyze algorithmic efficiency?

- **Predict performance.**
- ‣ Compare algorithms that solve the same problem.
- ‣ Provide guarantees.
- ‣ Understand theoretical basis.
- ‣ **Avoid performance bugs.**

Why is my program so slow? Why does it run out of memory?

We can use a combination of experiments and mathematical modeling.

## Lecture 5: Analysis of Algorithms

- ▸ Introduction
- ▸ Experimental Analysis of Running Time
- ▸ Mathematical Models of Running Time
- ▶ Order of Growth Classification
- ▶ Analysis of Memory Consumption

3-SUM: Given *n* distinct numbers, how many unordered triplets sum to 0?

- ‣ Input: 30 -40 -20 -10 40 0 10 5
- Output: 4
	- $\cdot$  30 -40 10
	- $\cdot$  30 -20 -10
	- $-40, 40, 0$
	- $-10$  0 10

#### 3-SUM: Brute force algorithm

```
public class ThreeSum { 
public static int count(int[] a) {
         int n = a. length;
         int count = 0;
         for (int i = 0; i < n; i++) {
             for (int j = i+1; j < n; j++) {
                  for (int k = j+1; k < n; k++) {
                       if (a[i] + a[j] + a[k] == 0) {
                            count++;
                       }
                  }
              }
         }
         return count;
    } 
                                         public static void main(String[] args) {
                                                   String filename = args[0];
                                                   int fileSize = Integer.parseInt(args[1]);
                                                   try {
                                                       Scanner scanner = new Scanner(new File(filename));
                                                       int intList[] = new int[fileSize];
                                                       int i=0;
                                                       while(scanner.hasNextInt()){
                                                            intList[i++]=scanner.nextInt();
                                                        }
                                                       Stopwatch timer = new Stopwatch();
                                                       int count = count(intlist);
                                                       System.out.println("elapsed time = " + timer.elapsedTime());
                                                       System.out.println(count);
                                                   }
                                                   catch (IOException ioe) {
                                                       throw new IllegalArgumentException("Could not open " + filename, ioe);
                                                   }
                                              }
```
## Empirical Analysis

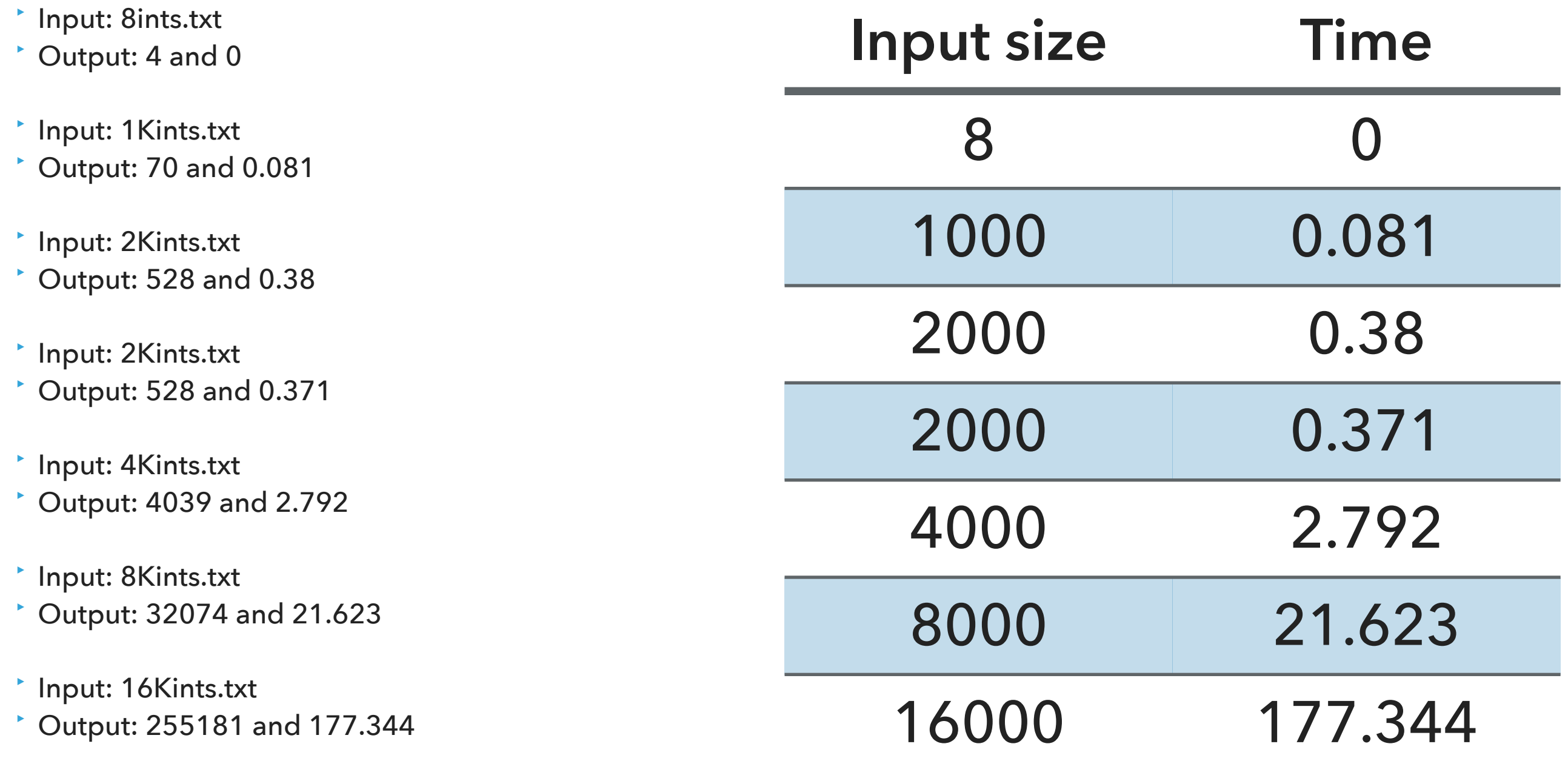

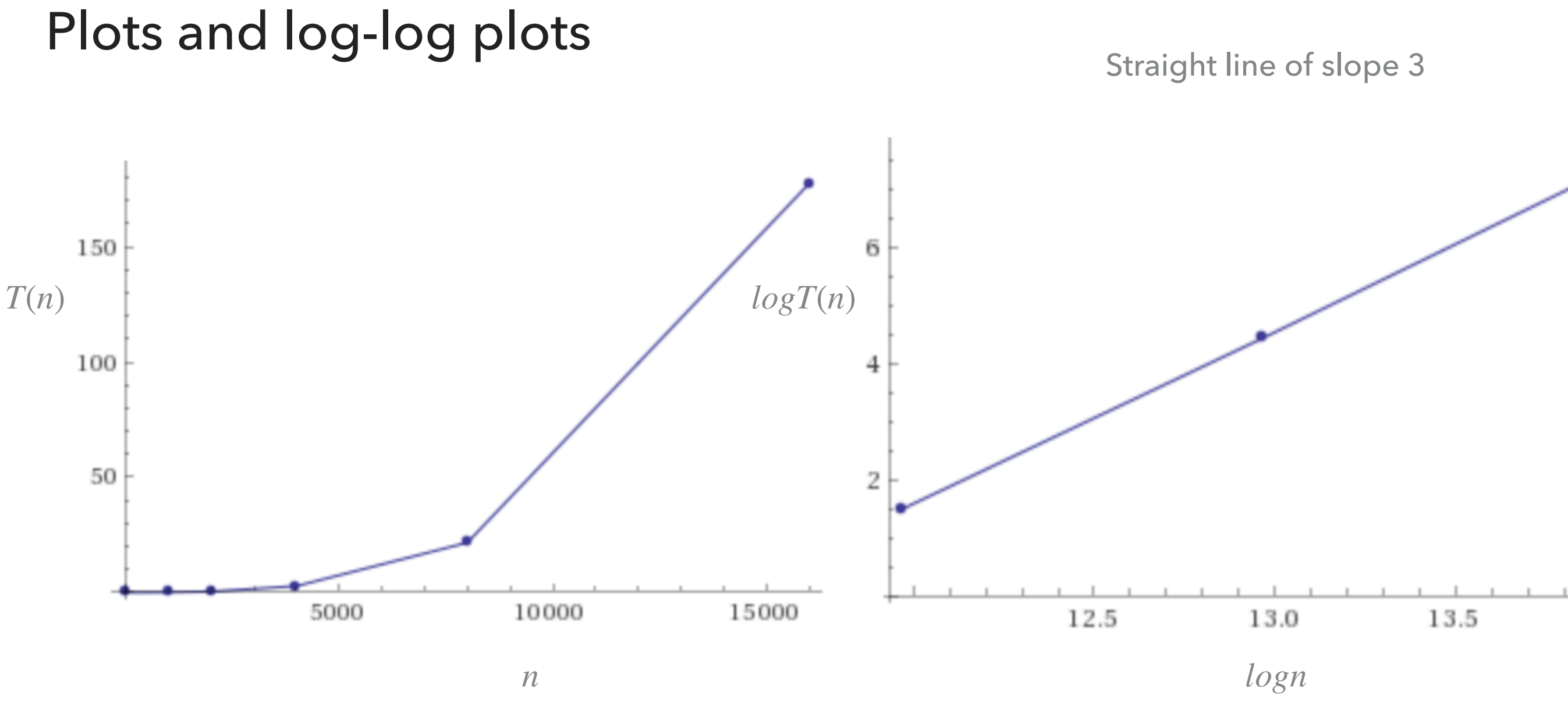

 $\blacktriangleright$  Regression:  $T(n) = an^b$  (power-law).

- $\log T(n) = b \log n + \log a$ , where *b* is slope.
- ► Experimentally: ~ $0.42 \times 10^{-10} n^3$ , in our example for ThreeSum.

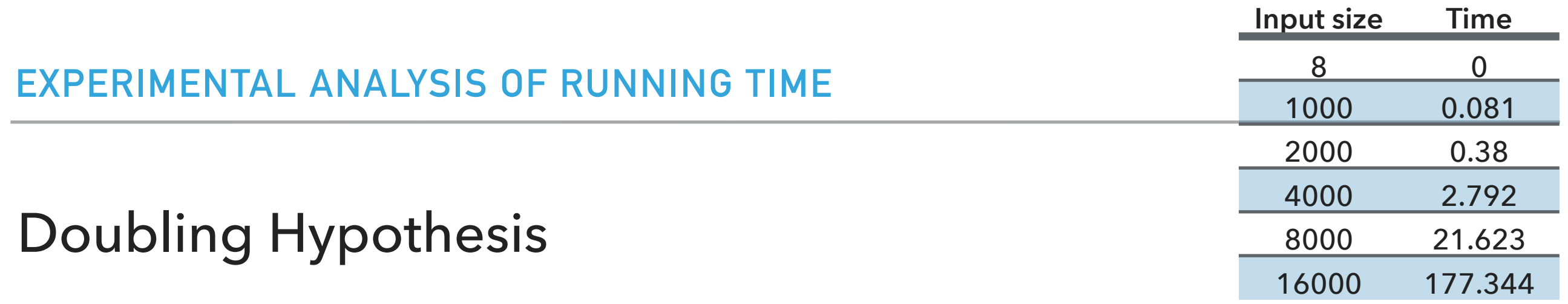

- ‣ Doubling input size increases running time by a factor of *T*(*n*) *T*(*n*/2)
- ‣ Run program doubling the size of input. Estimate factor of growth:  $\frac{1}{T(n/2)} = \frac{1}{a(\frac{n}{b})b} = 2^b.$ *T*(*n*) *T*(*n*/2) = *an<sup>b</sup> a*(  $\frac{n}{2}$ )*b*  $= 2^b$
- $\blacktriangleright$  E.g., in our example, for pair of input sizes  $8000$  and  $16000$  the ratio  $\overline{(\frac{1}{21,622})}$  is 8.2 or ~8 which can be written as  $2^3$ , therefore b is approximately  $3.$ 177.344  $\frac{(111.544)}{(21.623)}$  is  $8.2$  or ~8 which can be written as  $2^3$ , therefore *b*
- $\triangleright$  Assuming we know  $b$ , we can figure out  $a$ .
	- $\blacktriangleright$  E.g., in our example,  $T(16000) = 177.34 = a \times 16000^3$ .
		- $\blacktriangleright$  Solving for *a* we get  $a = 0.42 \times 10^{-10}$ .

#### Practice Time

‣ Suppose you time your code and you make the following observations. Which function is the closest model of  $T(n)$ ? A.  $n^2$ 

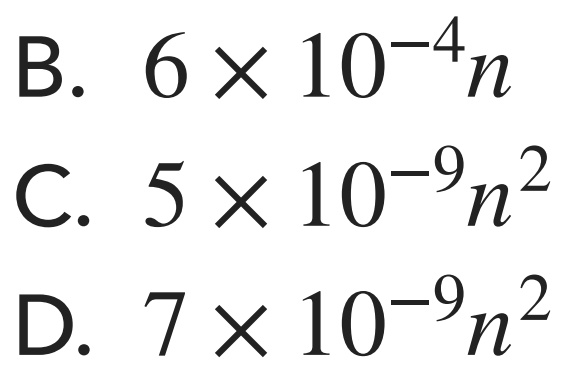

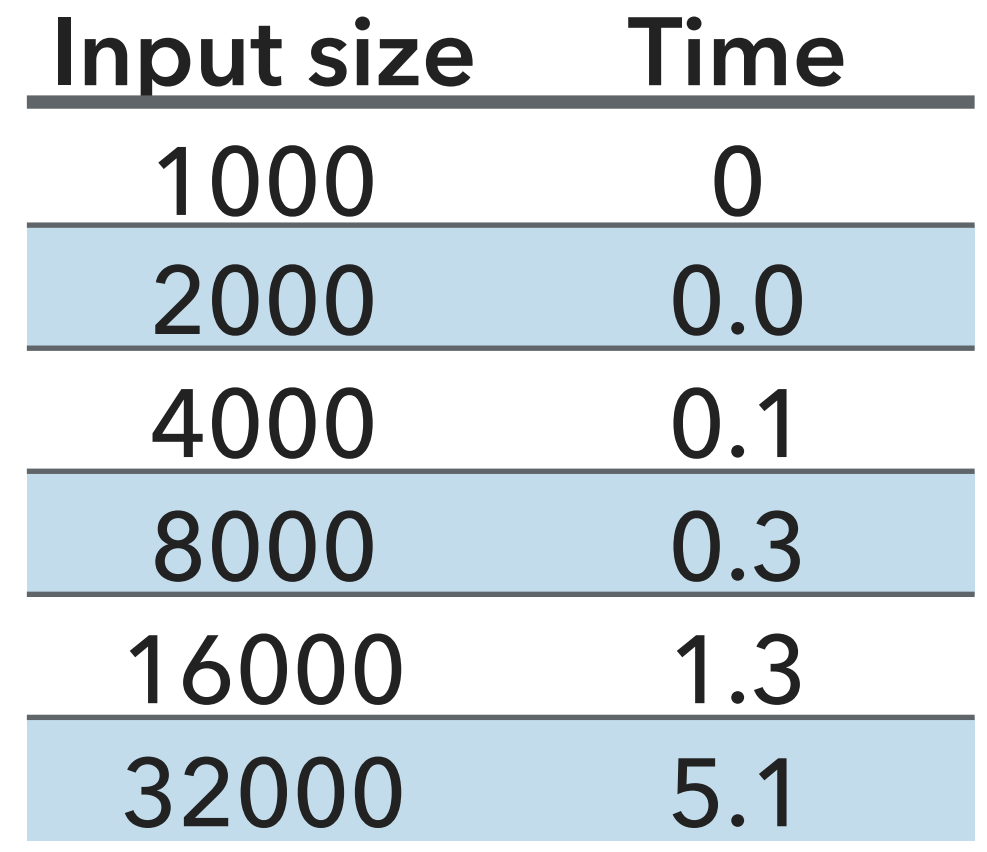

#### Answer

- **C.**  $5 \times 10^{-9} n^2$
- $\blacktriangleright$  Ratio is approximately 4, therefore  $b=2$ .
- $T(32000) = 5.1 = a \times 32000^2$ .
- *P* Solving for  $a = 4.98 \times 10^{-9}$ .s **Input size Time**

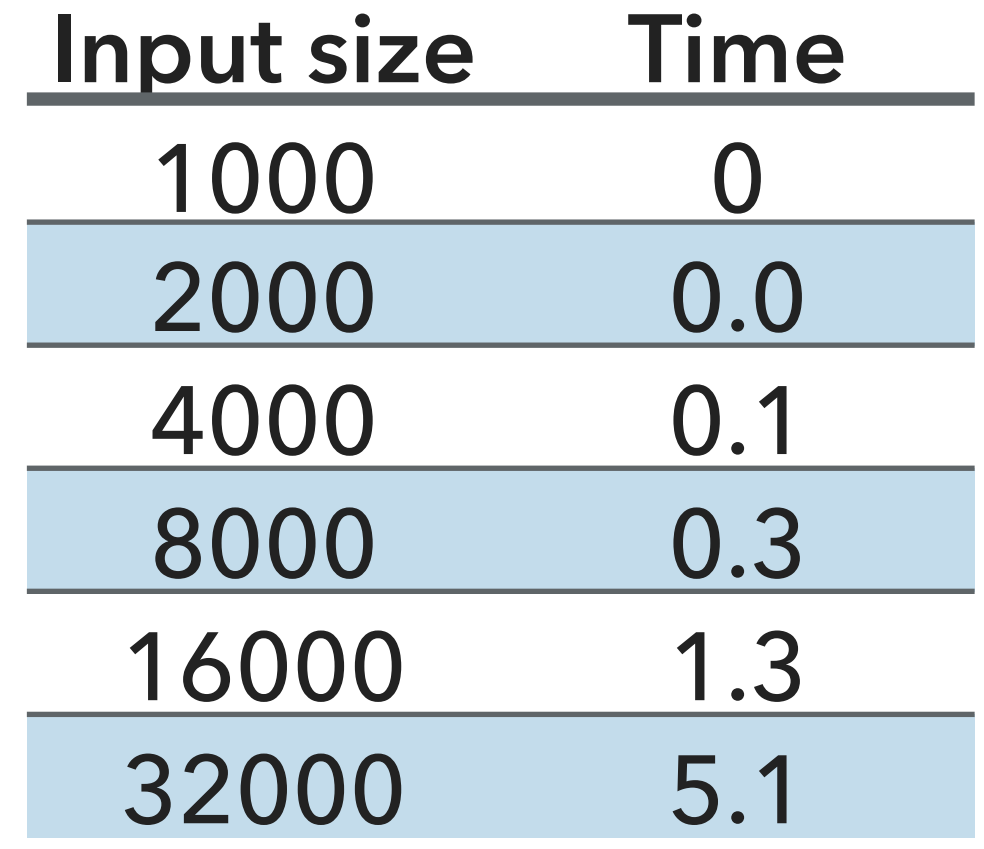

## Effects on Performance

- ‣ System independent effects: Algorithm + input data
	- $\triangleright$  Determine  $b$  in power law relationships.
- ‣ System dependent effects: Hardware (e.g., CPU, memory, cache) + Software (e.g., compiler, garbage collector) + System (E.g., operating system, network, etc).
	- $\triangleright$  Dependent and independent effects determine  $a$  in power law relationships.
- ‣ Although it is hard to get precise measurements, experiments in Computer Science are cheap to run.

## Lecture 5: Analysis of Algorithms

- ▸ Introduction
- ▸ Experimental Analysis of Running Time
- ▸ Mathematical Models of Running Time
- ▶ Order of Growth Classification
- ▶ Analysis of Memory Consumption

## Total Running Time

- ‣ Popularized by Donald Knuth in the 60s in the four volumes of "The Art of Computer Programming".
	- ‣ Knuth won the Turing Award (The "Nobel" in CS) in 1974.
- ‣ In principle, accurate mathematical models for performance of algorithms are available.
- $\cdot$  Total running time = sum of cost x frequency for all operations.
- ‣ Need to analyze program to determine set of operations.
- ‣ Exact cost depends on machine, compiler.
- ‣ Frequency depends on algorithm and input data.

## Cost of Basic Operations

‣ Add < integer multiply < integer divide < floating-point add < floating-point multiply < floating-point divide.

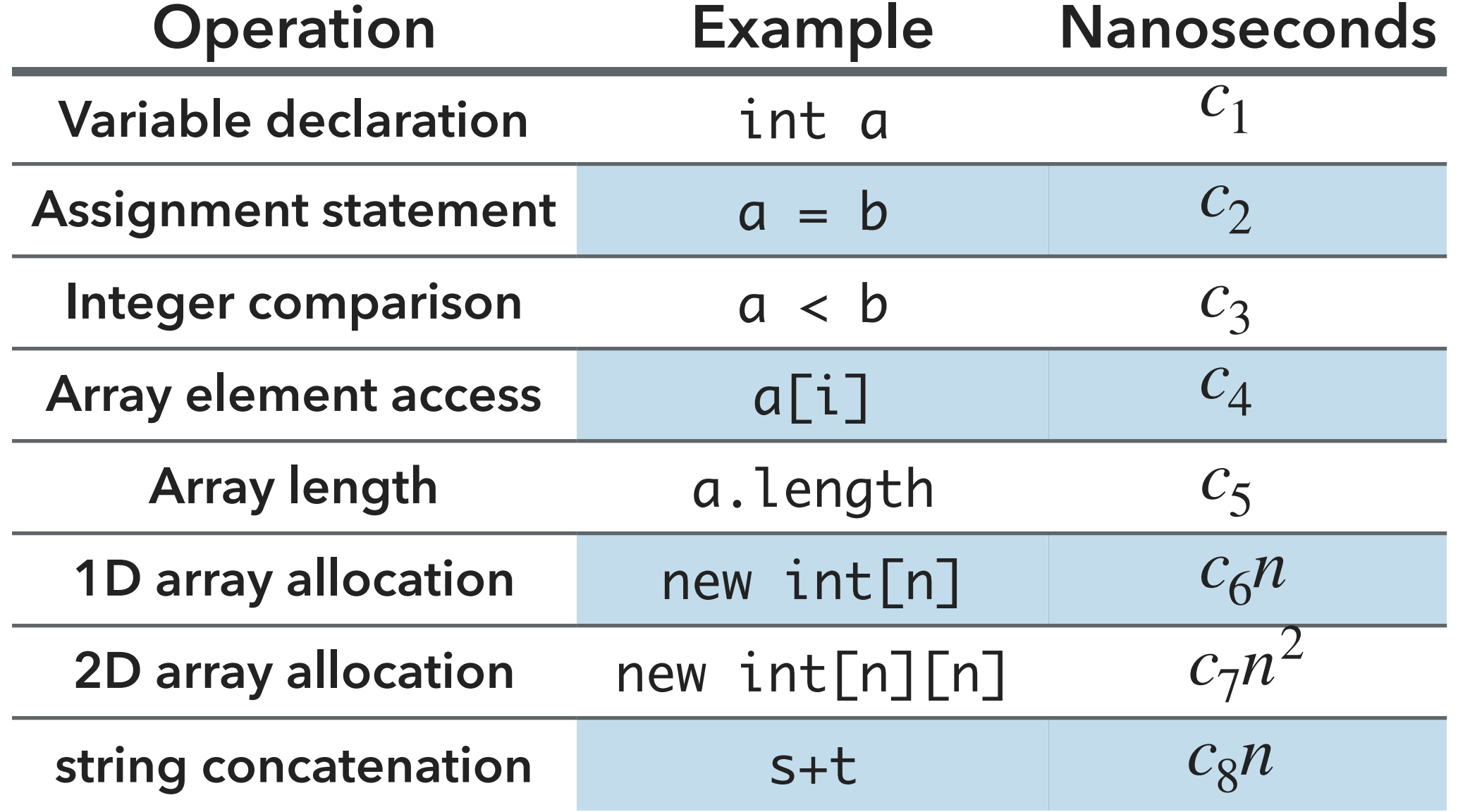

Example:1-SUM

 $\cdot$  How many operations as a function of  $n$ ?

```
int count = 0;
 for (int i = 0; i < n; i++) {
     if (a[i] == 0) {
          count++;
      }
  }
```
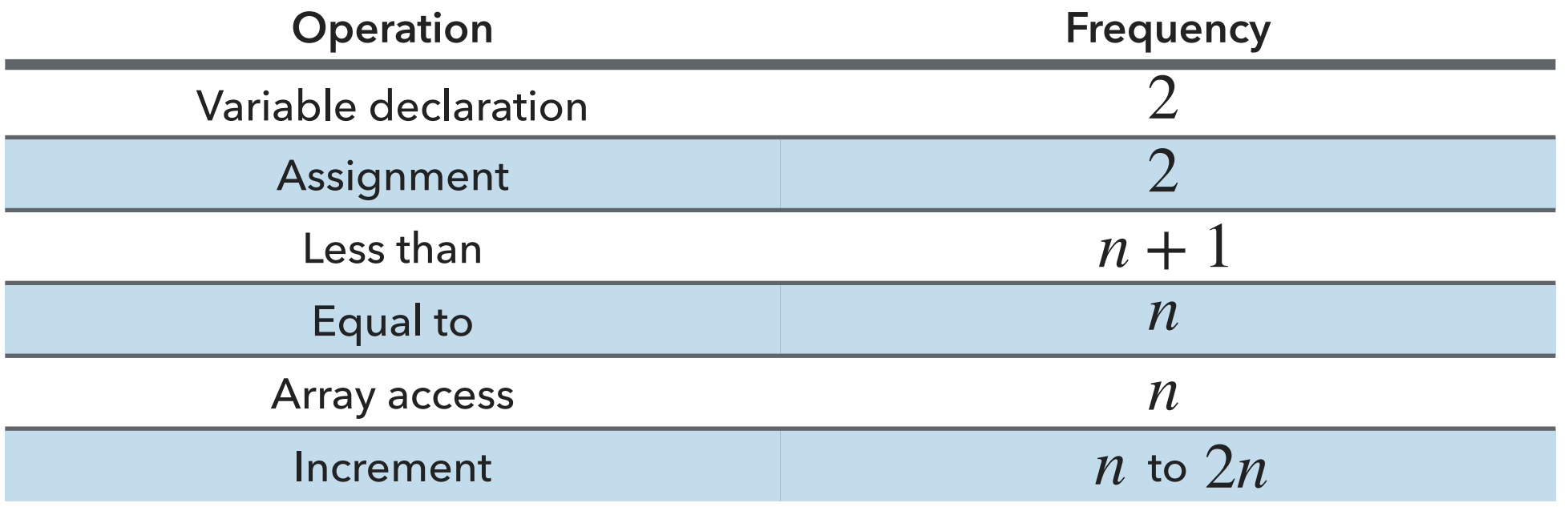

Example: 2-SUM

 $\cdot$  How many operations as a function of  $n$ ?

```
int count = 0;
      for (int i = 0; i < n; i++) {
         for (int j = i+1; j < n; j++) {
            if (a[i] + a[j] == 0) {
                 count++;
 }
 }
       }
                       Operation Frequency
                   Variable declaration
                      Assignment
                       Less than
                       Equal to
                      Array access
                       Increment 1/2n(n+1) to n^2n(n-1)1/2n(n-1)1/2(n+1)(n+2)n + 2n+2BECOMING TOO TEDIOUS TO CALCULATE
```
### Tilde Notation

 $\blacktriangleright$  Estimate running time (or memory) as a function of input size  $n$ .

*n*→∞

*f*(*n*)

 $=$  1

*g*(*n*)

- ‣ Ignore lower order terms.
	- **When n** is large, lower order terms become negligible.

■ Example 1: 
$$
\frac{1}{6}n^3 + 10n + 100
$$
  $\sim n^3$ 

\n■ Example 2:  $\frac{1}{6}n^3 + 100n^2 + 47$   $\sim n^3$ 

\n■ Example 3:  $\frac{1}{6}n^3 + 100n^{\frac{2}{3}} + \frac{1/2}{n} \sim n^3$ 

\n■ **Technically**  $f(n) \sim g(n)$  **means that**  $\lim_{n \to \infty} \frac{1}{n}$ 

## Simplification

- ‣ Cost model: Use some basic operation as proxy for running time.
	- ‣ E.g., array accesses
- ‣ Combine it with tilde notation.

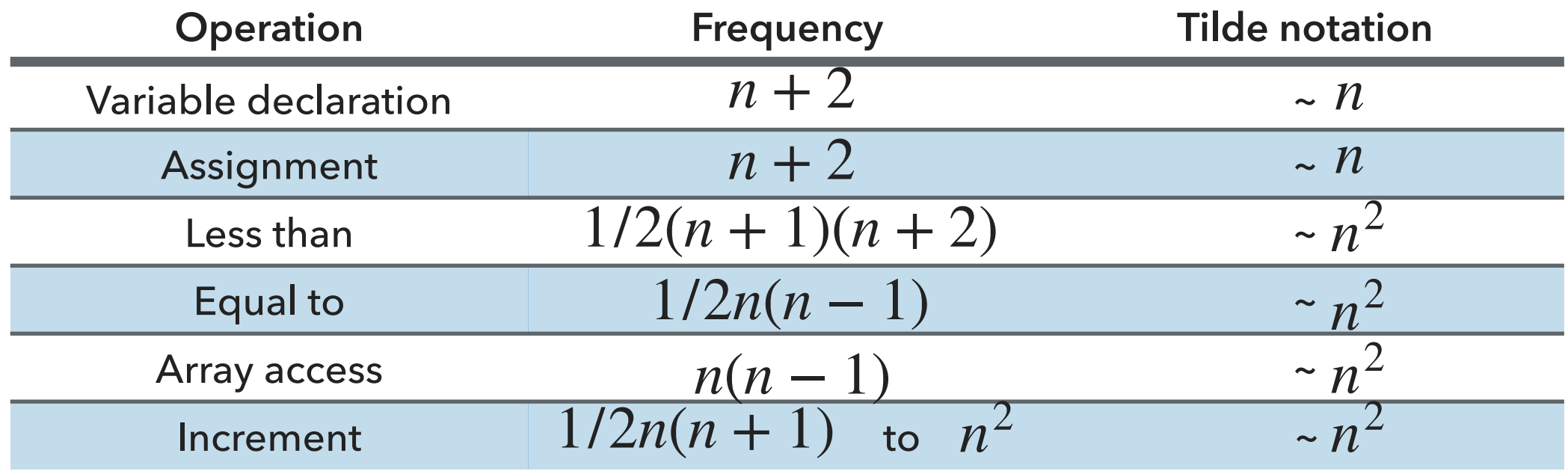

 $\sim$   $n^2$  array accesses for the 2-SUM problem

Back to the 3-SUM problem

‣ Approximately how many array accesses as a function of input size n?

```
int count = 0;
      for (int i = 0; i < n; i++) {
         for (int j = i+1; j < n; j++) {
            for (int k = j+1; k < n; k++) {
                if (a[i] + a[j] + a[k] == 0) {
                    count++;
 }
 }
 }
       }
• n^3 array accesses.
```
## Useful approximations

- Harmonic sum:  $H_n = 1 + 1/2 + 1/3 + ... + 1/n$  ~ ln *n*
- Triangular sum:  $1 + 2 + 3 + ... + n \rightharpoonup n^2$
- Geometric sum:  $1 + 2 + 4 + 8 + ... + n = 2n 1$  ~ *n*, when *n* power of 2.
- $\triangleright$  Binomial coefficients:  $\left(\begin{array}{c} \overline{L} \end{array}\right)$   $\sim \frac{1}{|L|}$  when k is a small constant.  $\overline{\mathcal{L}}$ *n k*) *nk k*!
- ‣ Use a tool like Wolfram alpha.

#### Practice Time

‣ How many array accesses does the following code make?

```
int count = 0;
       for (int i = 0; i < n; i++) {
           for (int j = i+1; j < n; j++) {
              for (int k = 1; k < n; k=k*2) {
                  if (a[i] + a[j] >= a[k]) {
                   count++;
 }
            }
        }
A. n^2B. n^2 \log nC. n^3D. n^3 \log n
```
#### Answer

 $\cdot$  B.  $n^2 \log n$ 

## Lecture 5: Analysis of Algorithms

- ▸ Introduction
- ▸ Experimental Analysis of Running Time
- ▸ Mathematical Models of Running Time
- **Order of Growth Classification**
- ▶ Analysis of Memory Consumption

## Order of growth

- $\cdot$  Definition: If  $f(n) \sim cg(n)$  for some constant  $c > 0$ , then the order of growth of  $f(n)$  is  $g(n)$ .
	- **Ignore leading coefficients.**
	- ‣ Ignore lower-order terms.
- ‣ We will use this definition in the mathematical analysis of the running time of our programs as the coefficients depend on the system.
- ‣ E.g., the order of growth of the running time of the ThreeSum program is  $n^3$ .

## Common order of growth classifications

- ‣ Good news: only a small number of function suffice to describe the order-of-growth of typical algorithms.
- $\textdegree$  1: constant
	- ‣ Doubling the input size, won't affect the run-time. Holy-grail
- log *n*: logarithmic
	- ‣ Doubling the input size, will increase the runtime by a constant.
- $\cdot$  *n* : linear
	- ‣ Doubling the input size, will result to double the run-time.
- $\cdot$  *n* log *n* : linearithmic
	- ‣ Doubling the input size, will result to a bit longer than double the run-time.
- $\cdot$   $n^2$ : quadratic
	- ‣ Doubling the input size, will result to four times as much run-time.
- $\cdot$   $n^3$ : cubic
	- ‣ Doubling the input size, will result to eight times as much run-time.
- $\rightarrow$  2<sup>n</sup>: exponential
	- ‣ When you increase the input by some constant amount, the time taken is doubled.
- · *n* !: factorial
	- ‣ Runtime grows exp[o](https://docs.oracle.com/javase/tutorial/essential/exceptions/definition.html)nentiall[y](https://docs.oracle.com/javase/8/docs/api/java/util/ArrayList.html) with the size of the input

From slowest growing to fastest growing

 $\geq 1 < \log n < n < n \log n < n^2 < n^3 < 2^n < n!$ 

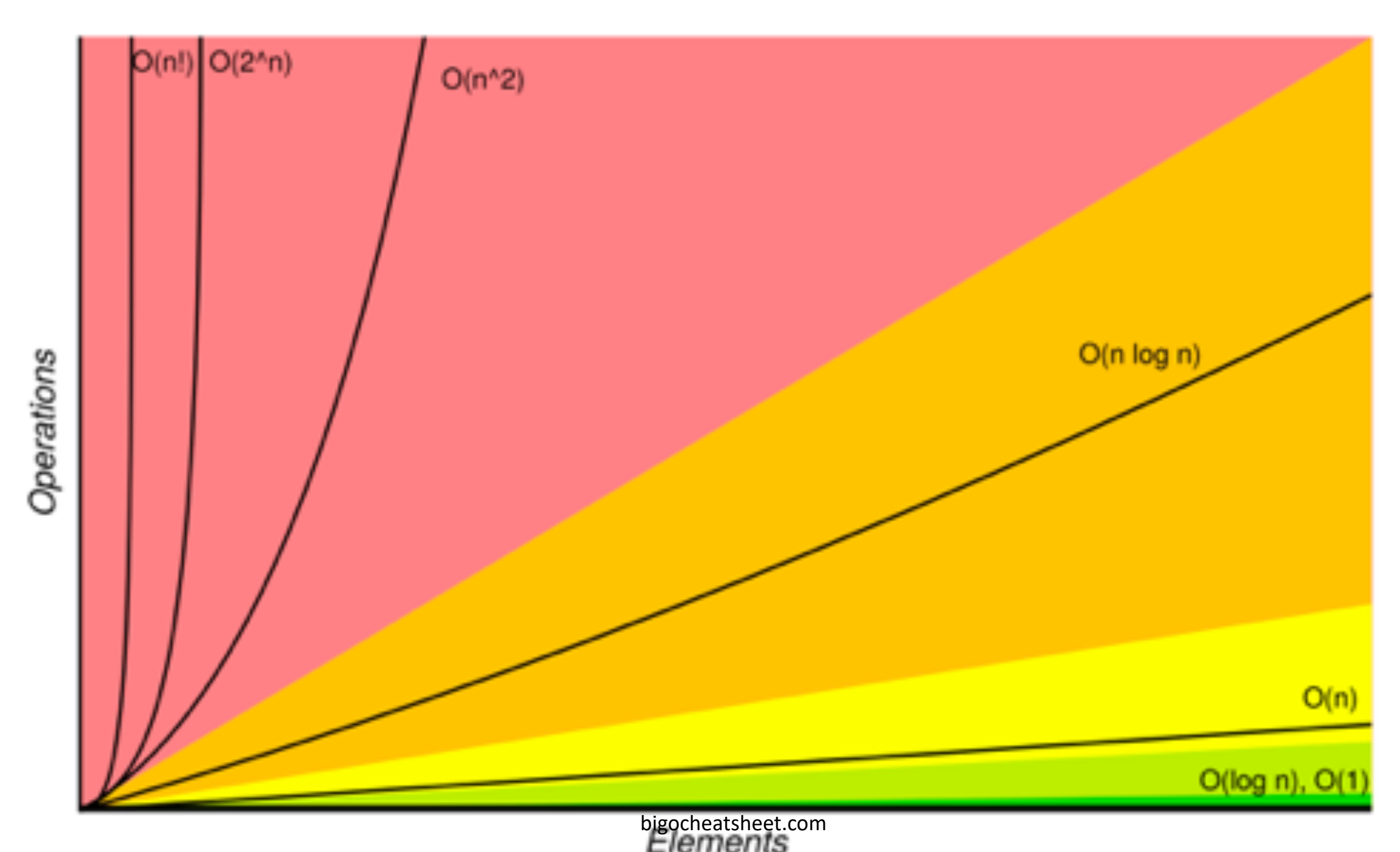

## Common order of growth classifications

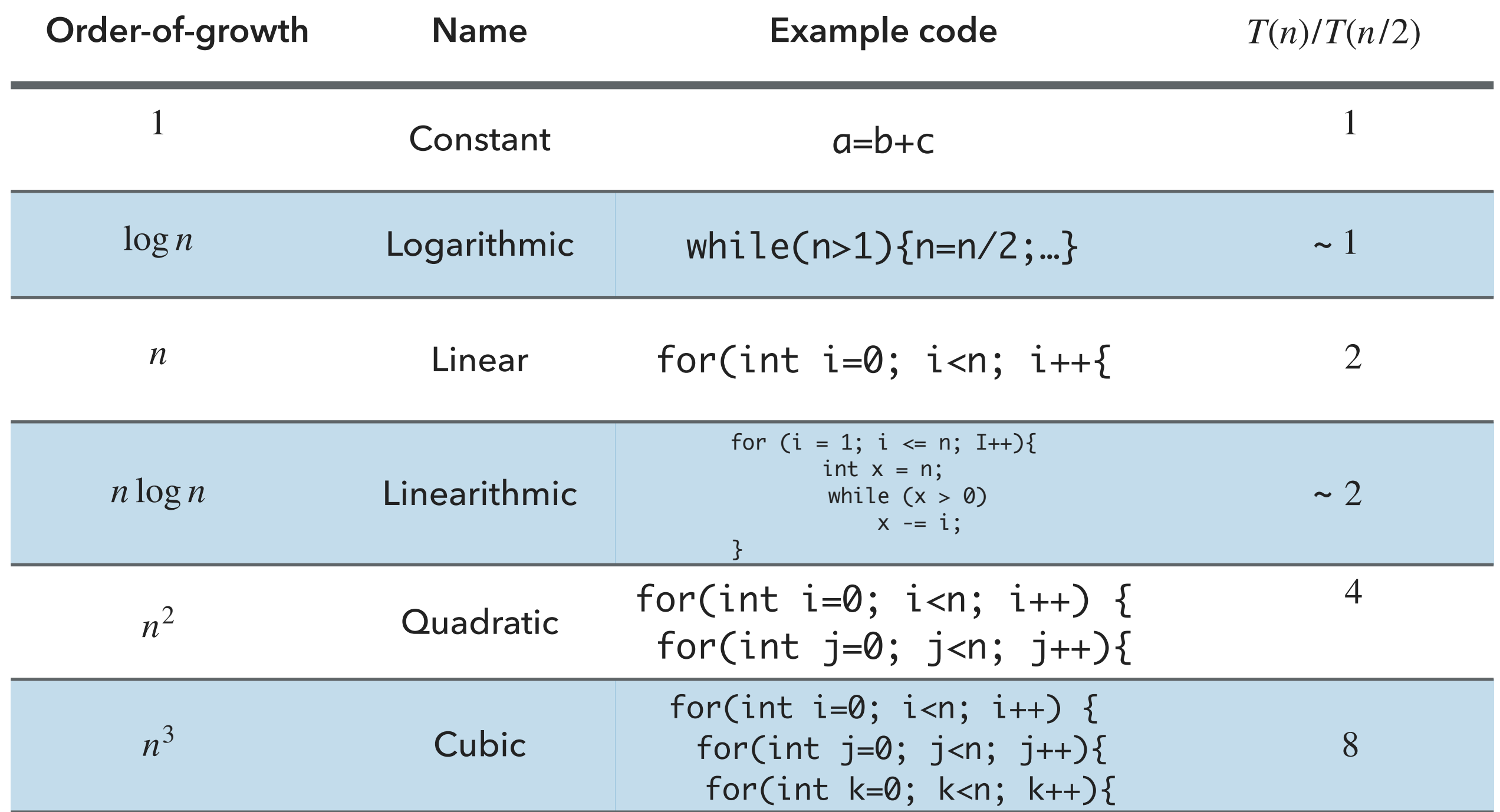

## Lecture 5: Analysis of Algorithms

- ▸ Introduction
- ▸ Experimental Analysis of Running Time
- ▸ Mathematical Models of Running Time
- ▶ Order of Growth Classification
- ▶ Analysis of Memory Consumption

#### **Basics**

- $\blacktriangleright$  Bit:  $0$  or  $1$ .
- Byte: 8 bits.
- $\cdot$  Megabyte (MB):  $2^{20}$  bytes.
- $\cdot$  Gigabyte:  $2^{30}$  bytes.

## Typical use of memory for primitives and arrays

- ‣ boolean: 1 byte
- ‣ byte: 1 byte
- ‣ char: 2 bytes
- ‣ short: 2 bytes
- ‣ int: 4 bytes
- ‣ float: 4 bytes
- ‣ long: 8 bytes
- ‣ double: 8 bytes
- ‣ Array overhead: 24 bytes
	- $char[n]:2n+24$  bytes
	- ‣ int[n]:4n+24 bytes
	- ‣ double[n]:8n+24 bytes

Typical use of memory for objects

- ‣ Object overhead: 16 bytes
- ‣ Reference: 8 bytes
- ‣ Padding: padded to be a multiple of 8 bytes
- ‣ Example:

```
‣ public class Date {
         private int day;
         private int month;
         private int year;
 }<br>}
```
‣ 16 bytes overhead + 3x4 bytes for ints + 4 bytes padding = 32 bytes

#### Practice Time

 $\rightarrow$  How much memory does WeightedQuickUnionUF use as a function of  $n$ ?

```
public class WeightedQuickUnionUF{
     private int[] parent; 
     private int[] size; 
     private int count; 
     public WeightedQuickUnionUF(int n) { 
        parent = new int[n];size = new int[n];count = 0;…
}
A. ~4n bytes
B. ~8n bytes
C. \sim 4n^2 bytes
D. \sim 8n^2 bytes
```
#### Answer

- B. ~8*n* bytes
- ‣ 16 bytes for object overhead
- ‣ Each array: 8 bytes for reference + 24 overhead + 4n for integers
- ‣ 4 bytes for int
- ‣ 4 bytes for padding
- $\blacktriangleright$  Total  $88 + 8n \sim 8n$

## Lecture 5: Analysis of Algorithms

- ▸ Introduction
- ▸ Experimental Analysis of Running Time
- ▸ Mathematical Models of Running Time
- **Order of Growth Classification**
- ▶ Analysis of Memory Consumption

## Readings:

- ▸ Recommended Textbook:
	- ▸ Chapter 1.4 (pages 172-196, 200-205)
- ▸ Recommended Textbook Website:
	- ▶ Analysis of Algorithms:<https://algs4.cs.princeton.edu/14analysis/>

## **Code**

[Lecture 5 code](https://github.com/pomonacs622023fa/code/tree/main/Lecture5)

## Practice Problems:

▸ 1.4.1-1.4.9